# **GAFT Documentation**

*Release GAFT*

**Zhengjiang Shao**

**Dec 23, 2018**

# Contents:

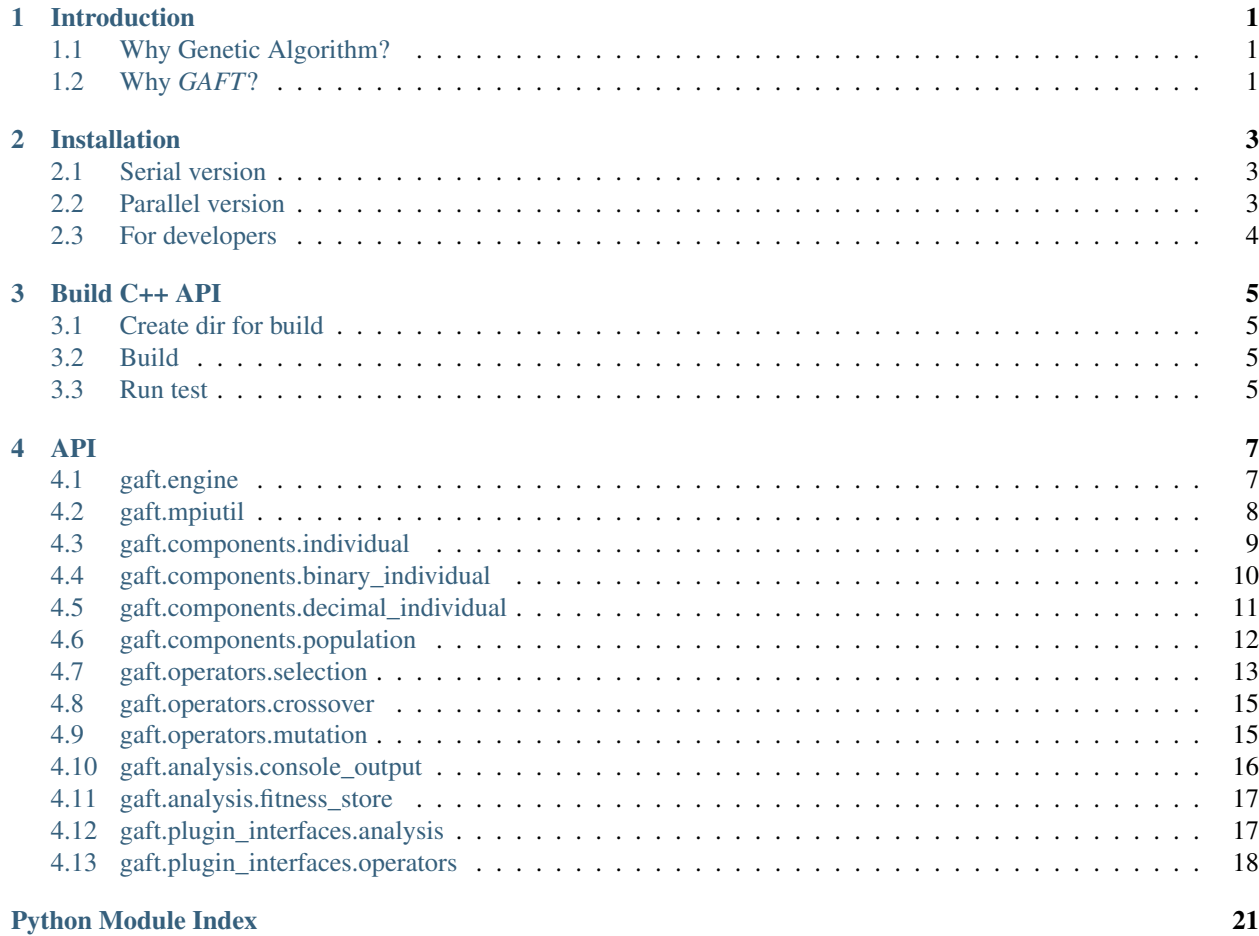

# CHAPTER 1

### Introduction

<span id="page-4-0"></span>Welcome to the *GAFT* documentation!

*GAFT* is a general genetic algorithm framwork written in Python with MPI parallelization under the GPLv3 license. It's an acronym for Genetic Algorithm Framework for Python.

You can always find the latest stable version of the program here: <https://github.com/pytlab/gaft>

This documentation describes version 0.5.6

### <span id="page-4-1"></span>**1.1 Why Genetic Algorithm?**

In contrast to those local search methods, genetic algorithms which are categorized as global search heuristics are a particular class of evolutionary algorithm (EA) that utilizes techniques inspired by evolutionary biology ideas such as inheritance, mutation, selection and crossover. Without calculating derivatives, genetic algorithms can be used in many domains to find the optimal solutions for complex problems such as biology, engineering, computational chemistry, computer science and social science. Especially in a case where the mathematical data is available and answers are available but the formula that joins the data to the answers is missing, at this time, a genetic algorithm can be used to 'evolve' an expression tree to create a very close fit to the data, for example, the complex hyper parameters optimization of a mathematical model. At the same time, genetic algorithms have relative fixed iteration process and large space for algorithm adjustment by genetic operator improvement. Therefore, genetic algorithm is one of the most appropriate methods to construct a general optimization framework for more realistic applications in different fields

# <span id="page-4-2"></span>**1.2 Why** *GAFT***?**

Optimization problem that needs is a common problem researchers meet in computational physics and chemistry field. It is a great challenge to create a high-efficient program that are general and easy-to-use enough to be used directly for optimizing different target problems and are customizable enough to help researcher to develop new algorithm and run tests.

To this end, we present a Python general Genetic Algorithm framework named GAFT which provides flexible and customizable API to help researchers in various fields to apply genetic algorithm optimization flow to their own targets.

# CHAPTER 2

# Installation

### <span id="page-6-1"></span><span id="page-6-0"></span>**2.1 Serial version**

If you only want to use GAFT to run some simple mathmetical optimization without parallel acceleration, you can install GAFT without any prerequisite.

### **2.1.1 Via pip (Recommended)**

pip install gaft

### **2.1.2 From source**

```
git clone --recursive https://github.com/PytLab/gaft.git
cd gaft
python setup.py install
```
# <span id="page-6-2"></span>**2.2 Parallel version**

If you want to run your optimization flow in parallel for acceleration, you need to install an implementation of MPI on your machine and then mpi4py package.

MPI implementation for different platforms: 1. [MPICH](https://www.mpich.org/) 2. [OpenMPI](https://www.open-mpi.org/) 3. [Microsoft MPI](https://docs.microsoft.com/en-us/message-passing-interface/microsoft-mpi)

You also install mpi4py explicitly:

pip install mpi4py

Then you can install GAFT in the same way with the serial version.

# <span id="page-7-0"></span>**2.3 For developers**

GAFT also provides unit tests for developers, if you have cloned the repository, just

python setup.py test

or

python -m gaft.tests.test\_all

# CHAPTER 3

Build C++ API

# <span id="page-8-1"></span><span id="page-8-0"></span>**3.1 Create dir for build**

cd gasol mkdir build cd build

# <span id="page-8-2"></span>**3.2 Build**

• Serial version

cmake .. make

• MPI parallel version

```
export CXX=/<mpi_path>/mpicxx
cmake -DMPI=true ..
make
```
# <span id="page-8-3"></span>**3.3 Run test**

```
make unittest
./unittest/unittest
```
# CHAPTER 4

### API

### <span id="page-10-3"></span><span id="page-10-1"></span><span id="page-10-0"></span>**4.1 gaft.engine**

Genetic Algorithm engine definition

<span id="page-10-2"></span>**class** gaft.engine.**GAEngine**(*population*, *selection*, *crossover*, *mutation*, *fitness=None*, *analysis=None*)

Bases: [object](https://docs.python.org/3/library/functions.html#object)

Class for representing a Genetic Algorithm engine. The class is the central object in GAFT framework for running a genetic algorithm optimization. Once the population with individuals, a set of genetic operators and fitness function are setup, the engine object unites these informations and provide means for running a genetic algorthm optimization.

#### **Parameters**

- **population** (gaft.components. Population) The Population to be reproduced in evolution iteration.
- **selection** (gaft.plugin\_interfaces.operators.Selection) The Selection to be used for individual seleciton.
- **crossover** (gaft.plugin\_interfaces.operators.Crossover) The Crossover to be used for individual crossover.
- **mutation** (gaft.plugin\_interfaces.operators.Mutation) The Mutation to be used for individual mutation.
- **fitness** (function) The fitness calculation function for an individual in population.
- **analysis** (OnTheFlyAnalysis list) All analysis class for on-the-fly analysis.

#### **analysis\_register**(*analysis\_cls*)

A decorator for analysis regsiter.

```
Parameters analysis_cls (gaft.plugin_interfaces.OnTheFlyAnalysis) -
   The analysis to be registered
```
<span id="page-11-1"></span>**dynamic\_linear\_scaling**(*target='max'*, *ksi0=2*, *r=0.9*)

A decorator constructor for fitness dynamic linear scaling.

#### Parameters

- **target** ([str](https://docs.python.org/3/library/stdtypes.html#str)) The optimization target, maximization or minimization possible value: 'min' or 'max'
- **ksi0** ([float](https://docs.python.org/3/library/functions.html#float)) Initial selective pressure adjustment value, default value is 2
- **r** (float in range [0.9, 0.999]) The reduction factor for selective pressure adjustment value, ksi $(\kappa-1)^*$ r is the adjustment value for generation k, default value is 0.9

Note: Dynamic Linear Scaling:

For maximizaiton,  $f' = f(x) - \min f(x) + \xi^k$ , k is generation number.

#### **fitness\_register**(*fn*)

A decorator for fitness function register.

Parameters fn (function) – Fitness function to be registered

**linear\_scaling**(*target='max'*, *ksi=0.5*)

A decorator constructor for fitness function linear scaling.

#### Parameters

- **target** ([str](https://docs.python.org/3/library/stdtypes.html#str)) The optimization target, maximization or minimization, possible value: 'max', 'min'
- **ksi** (*[float](https://docs.python.org/3/library/functions.html#float)*) Selective pressure adjustment value.

#### Note:

#### Linear Scaling:

- 1.  $arg \max f(x)$ , then the scaled fitness would be  $f \min f(x) + \xi$
- 2.  $arg \min f(x)$ , then the scaled fitness would be  $max f(x) f(x) + \xi$

#### **minimize**(*fn*)

A decorator for minimizing the fitness function.

Parameters fn (function) – Original fitness function

#### **run**(*ng=100*)

Run the Genetic Algorithm optimization iteration with specified parameters.

**Parameters ng** ([int](https://docs.python.org/3/library/functions.html#int)) – Evolution iteration steps (generation number)

gaft.engine.**do\_profile**(*filename*, *sortby='tottime'*) Constructor for function profiling decorator.

# <span id="page-11-0"></span>**4.2 gaft.mpiutil**

A high-level utility class for parallelizing Genetic Algorithm by using MPI interfaces in distributed MPI environment.

#### <span id="page-12-2"></span>gaft.mpiutil.**master\_only**(*func*)

Decorator to limit a function to be called only in master process in MPI env.

#### **class** gaft.mpiutil.**MPIUtil**

#### **barrier**()

Block until all processes in the communicator have reached this routine

#### **bcast**(*data*)

Broadcast data to MPI processes

Parameters data (any Python object) – Data to be broadcasted

#### **is\_master**

If current process is the master process

#### **merge\_seq**(*seq*)

Gather data in sub-process to root process.

Parameters **seq** (any Python object list) – Sub data sequence for current process

#### Returns Merged data sequence from all processes in a communicator

Return type any Python object list

#### **rank**

Get the rank of the calling process in the communicator

#### **size**

Get the size of the group associated with a communicator

#### **split\_seq**(*sequence*)

Split the sequence according to rank and processor number.

**Parameters sequence** (any Python object list) – Data sequence to be splitted

Returns Sub data sequence for current process

Return type any Python object list

#### **split\_size**(*size*)

Split a size number(int) to sub-size number.

**Parameters**  $size(int)$  $size(int)$  $size(int)$  – The size number to be splitted.

Returns Sub-size for current process

Return type [int](https://docs.python.org/3/library/functions.html#int)

### <span id="page-12-0"></span>**4.3 gaft.components.individual**

```
class gaft.components.individual.DecretePrecision
   object
```
Descriptor for individual decrete precisions.

```
class gaft.components.individual.IndividualBase(ranges, eps)
    object
```
Base class for individuals.

**Parameters** 

- <span id="page-13-1"></span>• **ranges** (tuple list) – value ranges for all entries in solution.
- **eps** ([float](https://docs.python.org/3/library/functions.html#float) or float list (with the same length with ranges)) decrete precisions for binary encoding, default is 0.001.

#### **clone**()

Clone a new individual from current one.

#### **decode**()

#### NEED IMPLIMENTATION

Convert chromsome sequence to solution.

Returns The solution vector

Return type list of float

#### **encode**()

#### NEED IMPLIMENTATION

Convert solution to chromsome sequence.

Returns The chromsome sequence

Return type list of float

**init**(*chromsome=None*, *solution=None*)

Initialize the individual by providing chromsome or solution.

#### **Parameters**

- **chromsome** (list of (float / int)) chromesome sequence for the individual
- **solution** (list of float) the variable vector of the target function.

Note: If both chromsome and solution are provided, only the chromsome would be used. If neither is provided, individual would be initialized randomly.

```
class gaft.components.individual.SolutionRanges
   object
```
Descriptor for solution ranges.

### <span id="page-13-0"></span>**4.4 gaft.components.binary\_individual**

Module for Individual with binary encoding.

```
class gaft.components.binary_individual.BinaryIndividual(ranges, eps=0.001)
    gaft.components.individual.IndividualBase
```
Class for individual in population. Random solution will be initialized by default.

#### **Parameters**

- **ranges** (*tuple list*) value ranges for all entries in solution.
- **eps** ([float](https://docs.python.org/3/library/functions.html#float) or float list (with the same length with ranges)) decrete precisions for binary encoding, default is 0.001.

#### **static binarize**(*decimal*, *eps*, *length*)

Helper function to convert a float to binary sequence.

#### <span id="page-14-1"></span>Parameters

- **decimal**  $(f$ loat) the decimal number to be converted
- **eps** (*[float](https://docs.python.org/3/library/functions.html#float)*) the decrete precision of binary sequence
- **length**  $(int)$  $(int)$  $(int)$  the length of binary sequence.

#### **clone**()

Clone a new individual from current one.

**static decimalize**(*binary*, *eps*, *lower\_bound*)

Helper function to convert a binary sequence back to decimal number.

#### Parameters

- **binary** (list of int) The binary list to be converted
- **eps** (*[float](https://docs.python.org/3/library/functions.html#float)*) the decrete precision of binary sequence
- **lower\_bound**  $(f$ loat) the lower bound for decimal number

#### **decode**()

Decode gene sequence to solution of target function.

#### **encode**()

Encode solution to gene sequence in individual using different encoding.

```
init(chromsome=None, solution=None)
```
Initialize the individual by providing chromsome or solution.

#### Parameters

- **chromsome** (list of (float / int)) chromesome sequence for the individual
- **solution** (list of float) the variable vector of the target function.

Note: If both chromsome and solution are provided, only the chromsome would be used. If neither is provided, individual would be initialized randomly.

### <span id="page-14-0"></span>**4.5 gaft.components.decimal\_individual**

Definition of individual class with decimal encoding.

```
class gaft.components.decimal_individual.DecimalIndividual(ranges, eps=0.001)
    gaft.components.individual.IndividualBase
```
Individual with decimal encoding.

#### **Parameters**

- **ranges**  $(tuple \; list)$  value ranges for all entries in solution.
- **eps** ([float](https://docs.python.org/3/library/functions.html#float) or float list (with the same length with ranges)) decrete precisions for binary encoding, default is 0.001.

**clone**()

Clone a new individual from current one.

**decode**()

Decode gene sequence to decimal solution

#### <span id="page-15-2"></span>**encode**()

Encode solution to gene sequence

**init**(*chromsome=None*, *solution=None*)

Initialize the individual by providing chromsome or solution.

#### Parameters

- **chromsome** (list of (float / int)) chromesome sequence for the individual
- **solution** (list of float) the variable vector of the target function.

Note: If both chromsome and solution are provided, only the chromsome would be used. If neither is provided, individual would be initialized randomly.

### <span id="page-15-0"></span>**4.6 gaft.components.population**

**class** gaft.components.population.**Individuals**(*name*)

```
Bases: object
```
Descriptor for all individuals in population.

Note: Use this descriptor to ensure the individual related flags can be updated when the population indivduals are changed.

**class** gaft.components.population.**Memoized**(*func*) Bases: [object](https://docs.python.org/3/library/functions.html#object)

Descriptor for population statistical varibles caching.

```
class gaft.components.population.Population(indv_template, size=100)
    Bases: object
```
Class for representing population in genetic algorithm.

#### **Parameters**

- **indv\_template** (gaft.components.IndividualBase) A template individual to clone all the other individuals in current population.
- **size** ([int](https://docs.python.org/3/library/functions.html#int)) The size of population, number of individuals in population.

#### **best\_indv**(*fitness*)

The individual with the best fitness.

**Parameters fitness** (*function*) – Fitness function to calculate fitness value

Returns the best individual in current population

Return type gaft.components. IndividualBase

#### **init**(*indvs=None*)

Initialize current population with individuals.

**Parameters indvs** (list of Individual object) – Initial individuals in population, randomly initialized individuals are created if not provided.

#### **max**(*fitness*)

Get the maximum fitness value in population.

<span id="page-16-1"></span>**Parameters fitness** (*function*) – Fitness function to calculate fitness value

Returns The maximum fitness value

Return type [float](https://docs.python.org/3/library/functions.html#float)

#### **mean**(*fitness*)

Get the average fitness value in population.

**Parameters fitness** (*function*) – Fitness function to calculate fitness value

Returns The average fitness value

Return type [float](https://docs.python.org/3/library/functions.html#float)

**min**(*fitness*)

Get the minimum value of fitness in population.

**Parameters fitness** (*function*) – Fitness function to calculate fitness value

Returns The minimum fitness value

Return type [float](https://docs.python.org/3/library/functions.html#float)

#### **new**()

Create a new emtpy population.

#### **update\_flag**()

Interface for updating individual update flag to True.

**updated**

Query function for population updating flag.

```
worst_indv(fitness)
```
The individual with the worst fitness.

**Parameters fitness** (*function*) – Fitness function to calculate fitness value

Returns the worst individual in current population

Return type gaft.components.IndividualBase

### <span id="page-16-0"></span>**4.7 gaft.operators.selection**

Roulette Wheel Selection implementation.

```
class gaft.operators.selection.roulette_wheel_selection.RouletteWheelSelection
    gaft.plugin_interfaces.operators.selection.Selection
```
Selection operator with fitness proportionate selection(FPS) or so-called roulette-wheel selection implementation.

```
select(population, fitness)
```
Select a pair of parent using FPS algorithm.

Parameters **population** (gaft.components.Population) – Population where the selection operation occurs.

Returns Selected parents (a father and a mother)

Return type list of gaft.components. IndividualBase

```
gaft.operators.selection.roulette_wheel_selection.random() → x in the interval [0,
                                                                1).
```
<span id="page-17-3"></span><span id="page-17-2"></span>Tournament Selection implementation.

**class** gaft.operators.selection.tournament\_selection.**TournamentSelection**(*tournament\_size=2*) Bases: [gaft.plugin\\_interfaces.operators.selection.Selection](#page-21-1)

Selection operator using Tournament Strategy with tournament size equals to two by default.

**Parameters tournament size** ([int](https://docs.python.org/3/library/functions.html#int)) – Individual number in one tournament

**select**(*population*, *fitness*)

Select a pair of parent using Tournament strategy.

Parameters **population** (gaft.components.Population) – Population where the selection operation occurs.

Returns Selected parents (a father and a mother)

Return type list of gaft.components. IndividualBase

<span id="page-17-1"></span>Linear Ranking Selection implementation.

```
class gaft.operators.selection.linear_ranking_selection.LinearRankingSelection(pmin=0.1,
```
*pmax=0.9*)

Bases: [gaft.plugin\\_interfaces.operators.selection.Selection](#page-21-1)

Selection operator using Linear Ranking selection method.

Reference: Baker J E. Adaptive selection methods for genetic algorithms[C]//Proceedings of an International Conference on Genetic Algorithms and their applications. 1985: 101-111.

**select**(*population*, *fitness*)

Select a pair of parent individuals using linear ranking method.

Parameters **population** (gaft.components.Population) – Population where the selection operation occurs.

Returns Selected parents (a father and a mother)

Return type list of gaft.components. IndividualBase

gaft.operators.selection.linear ranking selection.**random**()  $\rightarrow$  x in the interval [0,

1).

<span id="page-17-0"></span>Exponential Ranking Selection implemention.

**class** gaft.operators.selection.exponential\_ranking\_selection.**ExponentialRankingSelection**(*base=0.5*) Bases: [gaft.plugin\\_interfaces.operators.selection.Selection](#page-21-1)

Selection operator using Exponential Ranking selection method.

**Parameters base** (float in range (0.0, 1.0)) – The base of exponent

**select**(*population*, *fitness*)

Select a pair of parent individuals using exponential ranking method.

Parameters **population** (gaft.components.Population) – Population where the selection operation occurs.

Returns Selected parents (a father and a mother)

Return type list of gaft.components. IndividualBase

gaft.operators.selection.exponential\_ranking\_selection.**random**() → x in the inter-

val  $[0, 1)$ .

# <span id="page-18-3"></span><span id="page-18-0"></span>**4.8 gaft.operators.crossover**

Uniform Crossover operator implementation.

```
class gaft.operators.crossover.uniform_crossover.UniformCrossover(pc, pe=0.5)
    gaft.plugin_interfaces.operators.crossover.Crossover
```
Crossover operator with uniform crossover algorithm, see https://en.wikipedia.org/wiki/Crossover (genetic [algorithm\)](https://en.wikipedia.org/wiki/Crossover_(genetic_algorithm)

Parameters

- **pc** (float in (0.0, 1.0]) The probability of crossover (usaully between  $0.25 \sim$ 1.0)
- **pe** (float in range (0.0, 1.0]) Gene exchange probability.

**cross**(*father*, *mother*)

Cross chromsomes of parent using uniform crossover method.

Parameters **population** (gaft.components.Population) – Population where the selection operation occurs.

Returns Selected parents (a father and a mother)

Return type list of gaft.components. IndividualBase

gaft.operators.crossover.uniform\_crossover.**random**()  $\rightarrow$  x in the interval [0, 1).

### <span id="page-18-1"></span>**4.9 gaft.operators.mutation**

Flip Bit mutation implementation.

```
class gaft.operators.mutation.flip_bit_mutation.FlipBitBigMutation(pm, pbm,
```
*alpha*) Bases: [gaft.operators.mutation.flip\\_bit\\_mutation.FlipBitMutation](#page-18-2)

Mutation operator using Flip Bit mutation implementation with adaptive big mutation rate to overcome premature or local-best solution.

#### **Parameters**

- **pm** (float in (0.0, 1.0]) The probability of mutation (usually between 0.001  $\sim$ 0.1)
- **pbm**  $(f$ loat) The probability of big mutation, usually more than 5 times bigger than pm.
- **alpha** ([float,](https://docs.python.org/3/library/functions.html#float) in range (0.5, 1)) intensive factor

```
mutate(individual, engine)
```
Mutate the individual with adaptive big mutation rate.

#### **Parameters**

- **individual** (gaft.components.IndividualBase) The individual on which crossover operation occurs
- **engine** ([gaft.engine.GAEngine](#page-10-2)) Current genetic algorithm engine

Returns A mutated individual

<span id="page-18-2"></span>Return type gaft.components.IndividualBase

```
class gaft.operators.mutation.flip_bit_mutation.FlipBitMutation(pm)
    gaft.plugin_interfaces.operators.mutation.Mutation
```
Mutation operator with Flip Bit mutation implementation.

```
Parameters \text{pm}(f float in range (0.0, 1.0]) – The probability of mutation (usually be-
    tween 0.001 - 0.1)
```
**mutate**(*individual*, *engine*) Mutate the individual.

Parameters

- **individual** (gaft.components.IndividualBase) The individual on which crossover operation occurs
- **engine** ([gaft.engine.GAEngine](#page-10-2)) Current genetic algorithm engine

Returns A mutated individual

Return type gaft.components.IndividualBase

gaft.operators.mutation.flip\_bit\_mutation.**random**()  $\rightarrow$  x in the interval [0, 1).

# <span id="page-19-0"></span>**4.10 gaft.analysis.console\_output**

```
class gaft.analysis.console_output.ConsoleOutput
    Bases: gaft.plugin_interfaces.analysis.OnTheFlyAnalysis
```
Built-in on-the-fly analysis plugin class for outputing log on console.

#### Attribute:

- interval(**[int](https://docs.python.org/3/library/functions.html#int)**): The analysis interval in evolution iteration, default value is 1 meaning analyze every step.
- master\_only(**[bool](https://docs.python.org/3/library/functions.html#bool)**): Flag for if the analysis plugin is only effective in master process. Default is True.
- **finalize**(*population*, *engine*)

Called after the iteration to allow for custom finalization and post-processing of the collected data.

#### **Parameters**

- **population** ([Population](#page-15-1)) The up to date population of the iteration.
- **engine** ([gaft.engine.GAEngine](#page-10-2)) The current GAEngine where the analysis is running.

**register\_step**(*g*, *population*, *engine*)

Function called in each iteration step.

#### Parameters

- $g(int)$  $g(int)$  $g(int)$  Current generation number.
- **population** ([Population](#page-15-1)) The up to date population of the iteration.
- **engine** ([gaft.engine.GAEngine](#page-10-2)) The current GAEngine where the analysis is running.

**setup**(*ng*, *engine*)

Function called right before the start of genetic algorithm main iteration to allow for custom setup of the analysis object.

#### <span id="page-20-3"></span>Parameters

- **ng** ([int](https://docs.python.org/3/library/functions.html#int)) The number of generation.
- **engine** ([gaft.engine.GAEngine](#page-10-2)) The current GAEngine where the analysis is running.

## <span id="page-20-0"></span>**4.11 gaft.analysis.fitness\_store**

#### **class** gaft.analysis.fitness\_store.**FitnessStore**

Bases: [gaft.plugin\\_interfaces.analysis.OnTheFlyAnalysis](#page-20-2)

Built-in on-the-fly analysis plugin class for storing fitness related data during iteration.

#### Attribute:

- interval(**[int](https://docs.python.org/3/library/functions.html#int)**): The analysis interval in evolution iteration, default value is 1 meaning analyze every step.
- master\_only(**[bool](https://docs.python.org/3/library/functions.html#bool)**): Flag for if the analysis plugin is only effective in master process. Default is True.

#### **finalize**(*population*, *engine*)

Called after the iteration to allow for custom finalization and post-processing of the collected data.

#### Parameters

- **population** ([Population](#page-15-1)) The up to date population of the iteration.
- **engine** ([gaft.engine.GAEngine](#page-10-2)) The current GAEngine where the analysis is running.

**register\_step**(*g*, *population*, *engine*)

Function called in each iteration step.

#### Parameters

- $q(int)$  $q(int)$  $q(int)$  Current generation number.
- **population** ([Population](#page-15-1)) The up to date population of the iteration.
- **engine** ([gaft.engine.GAEngine](#page-10-2)) The current GAEngine where the analysis is running.

**setup**(*ng*, *engine*)

Function called right before the start of genetic algorithm main iteration to allow for custom setup of the analysis object.

#### Parameters

- **ng** ([int](https://docs.python.org/3/library/functions.html#int)) The number of generation.
- **engine** ([gaft.engine.GAEngine](#page-10-2)) The current GAEngine where the analysis is running.

# <span id="page-20-1"></span>**4.12 gaft.plugin\_interfaces.analysis**

```
class gaft.plugin_interfaces.analysis.OnTheFlyAnalysis
    Bases: object
```
<span id="page-21-4"></span>Class for providing an interface to easily extend and customize the behavior of the on-the-fly analysis functionality of gaft.

Attribute:

- interval(**[int](https://docs.python.org/3/library/functions.html#int)**): The analysis interval in evolution iteration, default value is 1 meaning analyze every step.
- master\_only(**[bool](https://docs.python.org/3/library/functions.html#bool)**): Flag for if the analysis plugin is only effective in master process. Default is True.
- **finalize**(*population*, *engine*)

Called after the iteration to allow for custom finalization and post-processing of the collected data.

#### Parameters

- **population** ([Population](#page-15-1)) The up to date population of the iteration.
- **engine** ([gaft.engine.GAEngine](#page-10-2)) The current GAEngine where the analysis is running.

**register\_step**(*g*, *population*, *engine*) Function called in each iteration step.

#### **Parameters**

- $g(int)$  $g(int)$  $g(int)$  Current generation number.
- **population** ([Population](#page-15-1)) The up to date population of the iteration.
- **engine** ([gaft.engine.GAEngine](#page-10-2)) The current GAEngine where the analysis is running.

**setup**(*ng*, *engine*)

Function called right before the start of genetic algorithm main iteration to allow for custom setup of the analysis object.

#### **Parameters**

- **ng** ([int](https://docs.python.org/3/library/functions.html#int)) The number of generation.
- **engine** ([gaft.engine.GAEngine](#page-10-2)) The current GAEngine where the analysis is running.

# <span id="page-21-0"></span>**4.13 gaft.plugin\_interfaces.operators**

<span id="page-21-1"></span>Module for Genetic Algorithm selection operator class

```
class gaft.plugin_interfaces.operators.selection.Selection
   object
```
Class for providing an interface to easily extend the behavior of selection operation.

**select**(*population*, *fitness*)

Called when we need to select parents from a population to later breeding.

Parameters **population** (gaft.compoenents.Population) – The current population

Return parents Two selected individuals for crossover

<span id="page-21-3"></span><span id="page-21-2"></span>Module for Genetic Algorithm crossover operator class

```
class gaft.plugin_interfaces.operators.crossover.Crossover
    Bases: object
```
Class for providing an interface to easily extend the behavior of crossover operation between two individuals for children breeding.

Attributes:

 $pc(f$ loat): The probability of crossover (usaully between  $0.25 \sim 1.0$ )

**cross**(*father*, *mother*)

Called when we need to cross parents to generate children.

#### Parameters

- father (gaft.components. IndividualBase) The parent individual to be crossed
- **mother** (gaft.components.IndividualBase) The parent individual to be crossed

Return children Two new children individuals

<span id="page-22-1"></span>Module for Genetic Algorithm mutation operator class

```
class gaft.plugin_interfaces.operators.mutation.Mutation
```
Bases: [object](https://docs.python.org/3/library/functions.html#object)

Class for providing an interface to easily extend the behavior of selection operation.

Attributes:

pm(float): Default mutation probability, default is 0.1

#### **mutate**(*individual*, *engine*)

Called when an individual to be mutated.

#### **Parameters**

- **individual** (gaft.components.IndividualBase) The individual to be mutated
- **engine** ([gaft.engine.GAEngine](#page-10-2)) The GA engine where the mutation operator belongs.

# Python Module Index

### <span id="page-24-0"></span>g

gaft.analysis.console\_output, [16](#page-19-0) gaft.analysis.fitness\_store, [17](#page-20-0) gaft.components.binary\_individual, [10](#page-13-0) gaft.components.decimal\_individual, [11](#page-14-0) gaft.components.individual, [9](#page-12-0) gaft.components.population, [12](#page-15-0) gaft.engine, [7](#page-10-1) gaft.mpiutil, [8](#page-11-0) gaft.operators.crossover.uniform\_crossover, [15](#page-18-0) gaft.operators.mutation.flip\_bit\_mutation, [15](#page-18-1) gaft.operators.selection.exponential\_ranking\_selection, [14](#page-17-0) gaft.operators.selection.linear\_ranking\_selection, [14](#page-17-1) gaft.operators.selection.roulette\_wheel\_selection, [13](#page-16-0) gaft.operators.selection.tournament\_selection, [14](#page-17-2) gaft.plugin\_interfaces.analysis, [17](#page-20-1) gaft.plugin\_interfaces.operators.crossover, [18](#page-21-3) gaft.plugin\_interfaces.operators.mutation, [19](#page-22-1) gaft.plugin\_interfaces.operators.selection, [18](#page-21-0)

## Index

DecretePrecision (class in gaft.components.individual), [9](#page-12-2)

dynamic\_linear\_scaling() (gaft.engine.GAEngine

do\_profile() (in module gaft.engine), [8](#page-11-1)

method), [7](#page-10-3)

# A

analysis\_register() (gaft.engine.GAEngine method), [7](#page-10-3)

### B

barrier() (gaft.mpiutil.MPIUtil method), [9](#page-12-2) bcast() (gaft.mpiutil.MPIUtil method), [9](#page-12-2) best indv() (gaft.components.population.Population method), [12](#page-15-2) binarize()(gaft.components.binary\_individual.BinaryIndividual()(gaft.components.decimal\_individual.DecimalIndividual static method), [10](#page-13-1) BinaryIndividual (class in gaft.components.binary\_individual), [10](#page-13-1)  $\mathcal{C}$ clone() (gaft.components.binary\_individual.BinaryIndividual method), [11](#page-14-1) clone() (gaft.components.decimal\_individual.DecimalIndividual method), [11](#page-14-1) clone() (gaft.components.individual.IndividualBase method), [10](#page-13-1) ConsoleOutput (class in gaft.analysis.console\_output), [16](#page-19-1) ConsoleOutput (class in gart.analysis.console\_Output), <sup>10</sup> finalize() (gaft.plugin\_interfaces.analysis.OnTheFlyAnalysis<br>cross() (gaft.operators.crossover.uniform\_crossover.UniformCrossover<sub>method</sub>) 18 method), [15](#page-18-3) cross() (gaft.engine.GAEngine method), [8](#page-11-1)<br>cross() (gaft.plugin\_interfaces.operators.crossover.Crossover.cossover.cossover.cossover.cossover.cossover.cossover.cossover.cossover.cossover.cossover.cossover.cossover.cossover.co method), [19](#page-22-2) Crossover (class in gaft.plugin\_interfaces.operators.crossover), [18](#page-21-4) D<sub>1</sub> DecimalIndividual (class in gaft.components.decimal\_individual), [11](#page-14-1) decimalize() (gaft.components.binary\_individual.BinaryIndiGilual static method), [11](#page-14-1) decode() (gaft.components.binary\_individual.BinaryIndividual gaft.analysis.console\_output (module), [16](#page-19-1) method), [11](#page-14-1) decode() (gaft.components.decimal\_individual.DecimalIndividual gaft.components.binary\_individual (module), [10](#page-13-1) method), [11](#page-14-1) decode() (gaft.components.individual.IndividualBase method), [10](#page-13-1) E encode() (gaft.components.binary\_individual.BinaryIndividual method), [11](#page-14-1) method), [11](#page-14-1) encode() (gaft.components.individual.IndividualBase method), [10](#page-13-1) ExponentialRankingSelection (class in gaft.operators.selection.exponential\_ranking\_selection), [14](#page-17-3) F (gaft.analysis.console\_output.ConsoleOutput method), [16](#page-19-1) finalize() (gaft.analysis.fitness\_store.FitnessStore method), [17](#page-20-3) method), [18](#page-21-4) FitnessStore (class in gaft.analysis.fitness\_store), [17](#page-20-3) FlipBitBigMutation (class in gaft.operators.mutation.flip\_bit\_mutation), [15](#page-18-3) FlipBitMutation (class in gaft.operators.mutation.flip\_bit\_mutation), [15](#page-18-3) GAEngine (class in gaft.engine), [7](#page-10-3) gaft.analysis.fitness\_store (module), [17](#page-20-3) gaft.components.decimal\_individual (module), [11](#page-14-1) gaft.components.individual (module), [9](#page-12-2) gaft.components.population (module), [12](#page-15-2)

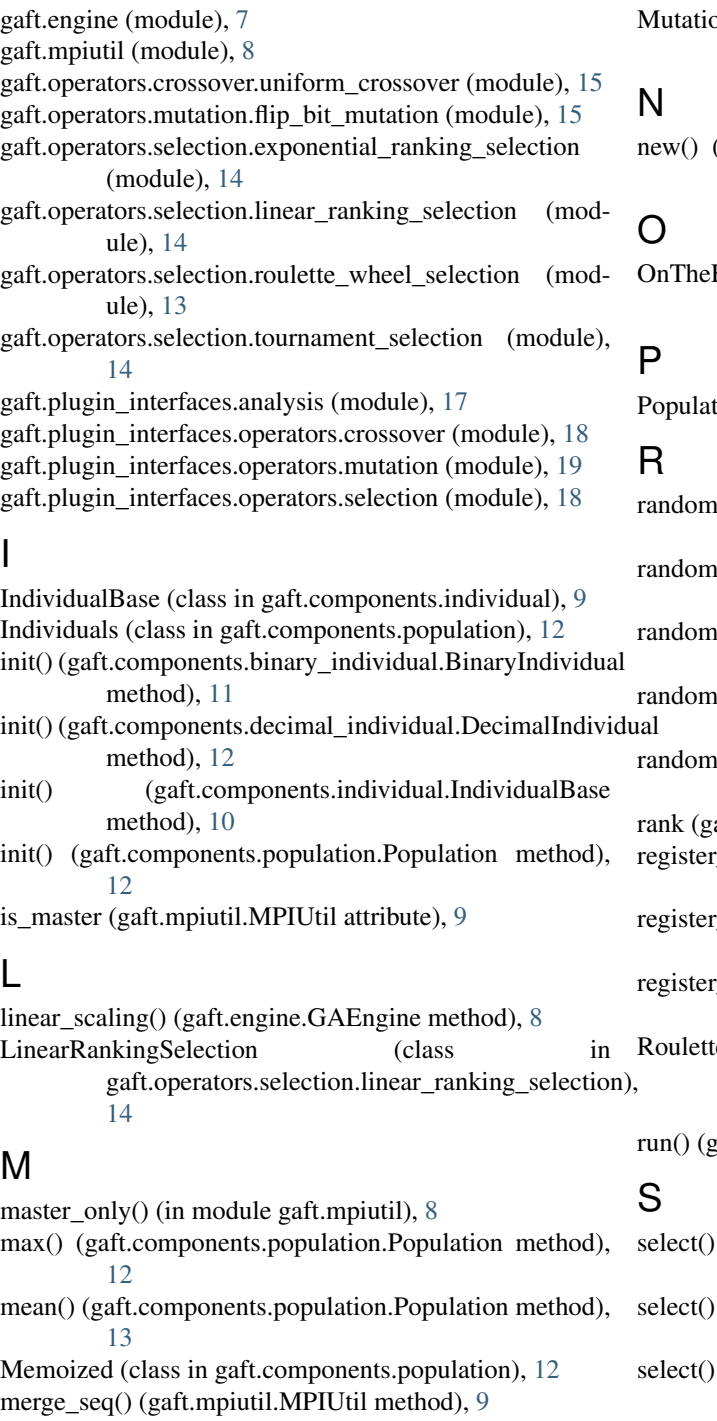

- min() (gaft.components.population.Population method), [13](#page-16-1)
- minimize() (gaft.engine.GAEngine method), [8](#page-11-1)
- MPIUtil (class in gaft.mpiutil), [9](#page-12-2)
- 
- mutate() (gaft.operators.mutation.flip\_bit\_mutation.FlipBitBSgMatiationaless in gaft.plugin\_interfaces.operators.selection), method), [15](#page-18-3) [18](#page-21-4)
- mutate() (gaft.operators.mutation.flip\_bit\_mutation.FlipBitMettation method), [16](#page-19-1) method), [16](#page-19-1)

mutate() (gaft.plugin\_interfaces.operators.mutation.Mutationetup() (gaft.analysis.fitness\_store.FitnessStore method), method), [19](#page-22-2) [17](#page-20-3)

on (class in gaft.plugin interfaces.operators.mutation), [19](#page-22-2)

```
(gaft.components.population.Population method),
  13
```

```
FlyAnalysis (class in
 gaft.plugin_interfaces.analysis), 17
```

```
12
```
- $r_0$  (in module gaft.operators.crossover.uniform crossover), [15](#page-18-3)  $r_0$  (in module gaft.operators.mutation.flip\_bit\_mutation), [16](#page-19-1)  $r_0$  (in module gaft.operators.selection.exponential\_ranking\_selection [14](#page-17-3)  $r_0$  (in module gaft.operators.selection.linear\_ranking\_selection), [14](#page-17-3)  $r_0$  (in module gaft.operators.selection.roulette\_wheel\_selection), [13](#page-16-1) aft.mpiutil.MPIUtil attribute), [9](#page-12-2) region-step() (gaft.analysis.console\_output.ConsoleOutput\_ method), [16](#page-19-1) register<sub>2</sub> (gaft.analysis.fitness\_store.FitnessStore method), [17](#page-20-3) region-step() (gaft.plugin\_interfaces.analysis.OnTheFlyAnalysis method), [18](#page-21-4) eWheelSelection (class in gaft.operators.selection.roulette\_wheel\_selection), [13](#page-16-1) gaft.engine.GAEngine method), [8](#page-11-1)
- (gaft.operators.selection.exponential\_ranking\_selection.Exponential method), [14](#page-17-3) (gaft.operators.selection.linear\_ranking\_selection.LinearRankingSe method), [14](#page-17-3) (gaft.operators.selection.roulette\_wheel\_selection.RouletteWheelSe method), [13](#page-16-1) select() (gaft.operators.selection.tournament\_selection.TournamentSelection method), [14](#page-17-3) select() (gaft.plugin\_interfaces.operators.selection.Selection method), [18](#page-21-4) (gaft.analysis.console\_output.ConsoleOutput

setup() (gaft.plugin\_interfaces.analysis.OnTheFlyAnalysis method), [18](#page-21-4) size (gaft.mpiutil.MPIUtil attribute), [9](#page-12-2) SolutionRanges (class in gaft.components.individual), [10](#page-13-1) split\_seq() (gaft.mpiutil.MPIUtil method), [9](#page-12-2) split\_size() (gaft.mpiutil.MPIUtil method), [9](#page-12-2)

# T

TournamentSelection (class in gaft.operators.selection.tournament\_selection), [14](#page-17-3)

# $\cup$

- UniformCrossover (class in gaft.operators.crossover.uniform\_crossover), [15](#page-18-3)
- update\_flag() (gaft.components.population.Population method), [13](#page-16-1)
- updated (gaft.components.population.Population attribute), [13](#page-16-1)

### W

worst\_indv() (gaft.components.population.Population method), [13](#page-16-1)